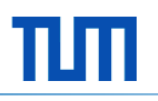

## **.Net Interoperabilität**

*Objektorientiertes Programmieren mit .NET und C#*

Thomas Hörmann

Institut für Informatik Software & Systems Engineering

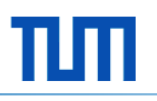

## **Agenda**

- **Einleitung**
- **P/Invoke**
- **Marshalling**
- Component Object Model (COM)
- **Fazit**

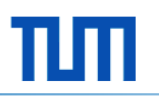

## **Wieso Interop?**

- **EXEQUE FIGURE 21 SET 12 THE EXECUTE:** Zugriff auf Betriebssystem Funktionen
- **Bibliotheken Dritter verwenden**
- **Legacy Code verwenden**
- **Beispiele:** 
	- Windows 7 Glass
	- Windows Taskleiste
	- GTK
	- Hochperformanter nativer Code

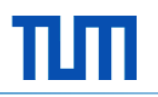

## **Überblick**

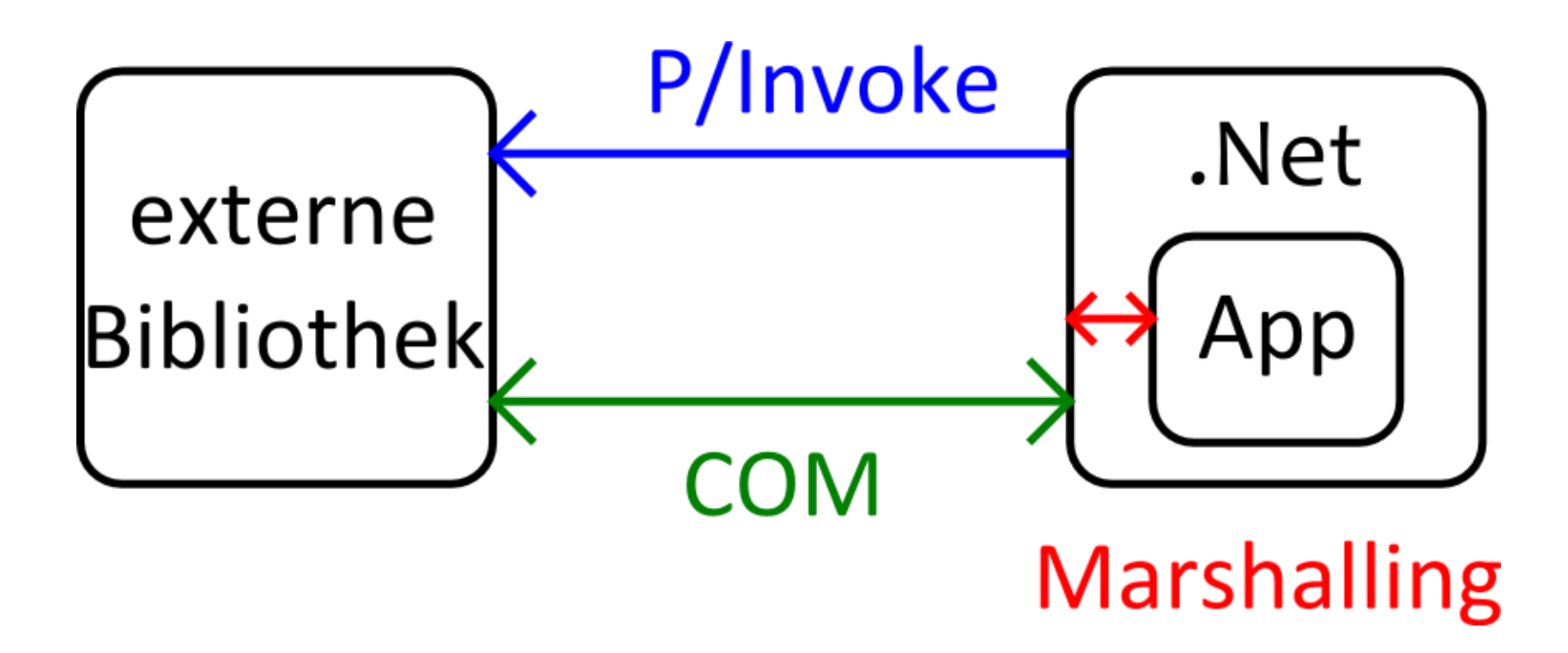

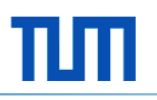

## **P/Invoke**

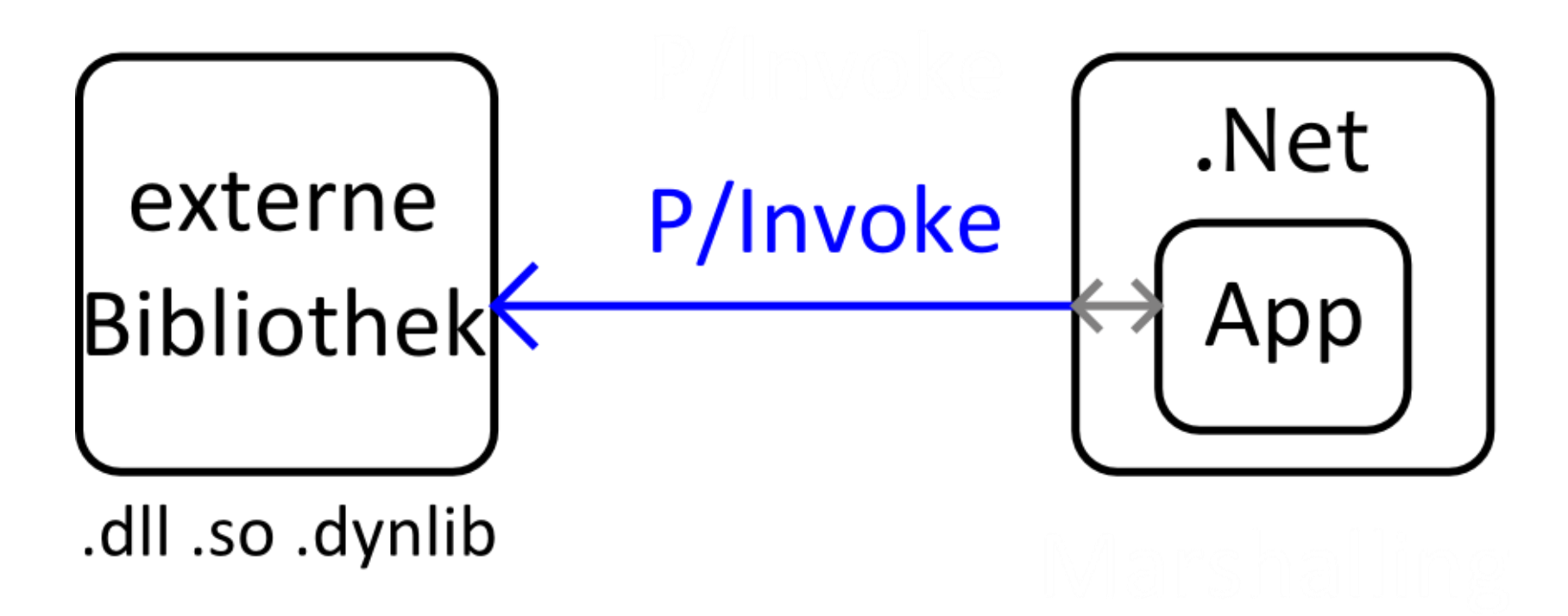

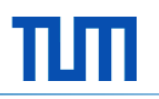

## **DllImport**

```
[DllImport("user32")]
public extern static int MessageBox(
       int hwnd, String m, String c, int flags);
```
#### [DllImport("user32.dll",

```
EntryPoint="MessageBoxW", 
       CallingConvention=CallingConvention.StdCall, 
       ExactSpelling=true)]
public extern static uint MessageBox2(
       IntPtr hwnd, String m, String c, uint flags);
```
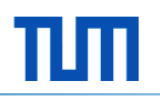

## **Fehlerquellen**

- DllNotFoundException
- **EntryPointNotFoundException**
- PInvokeStackInvallanceException
- AccessViolationException
- DivisionByZeroException

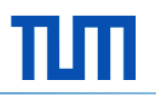

## **Marshalling**

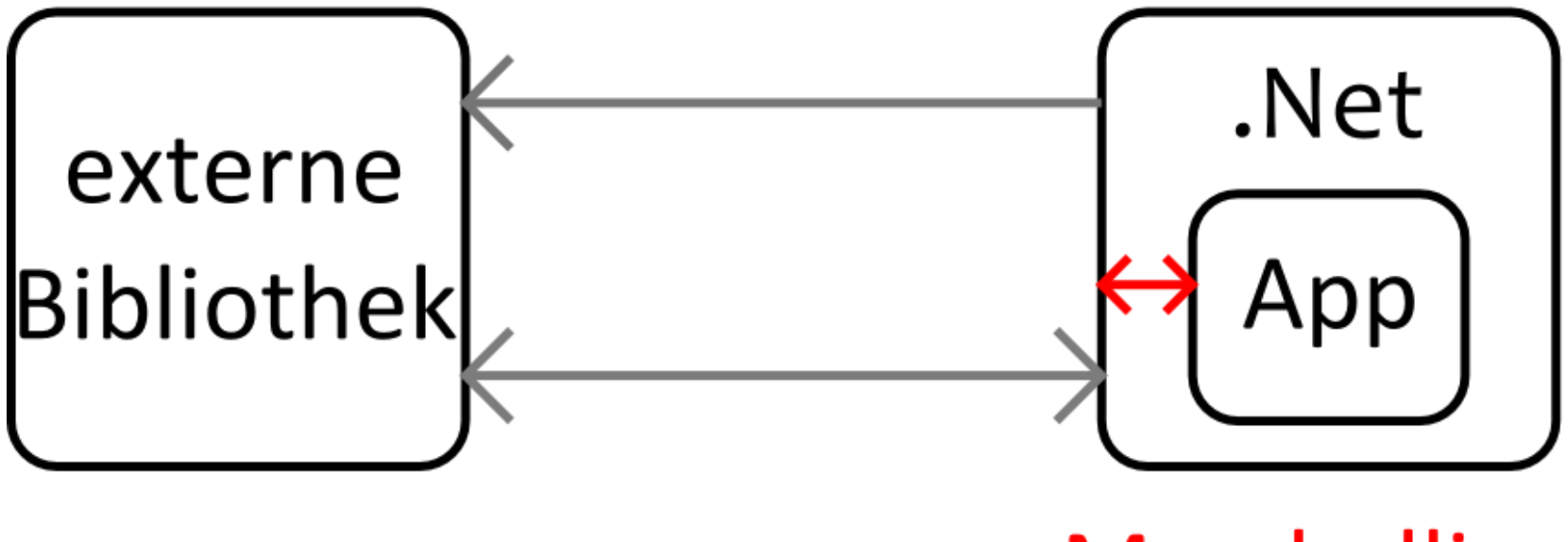

# **Marshalling**

## **Werttypen**

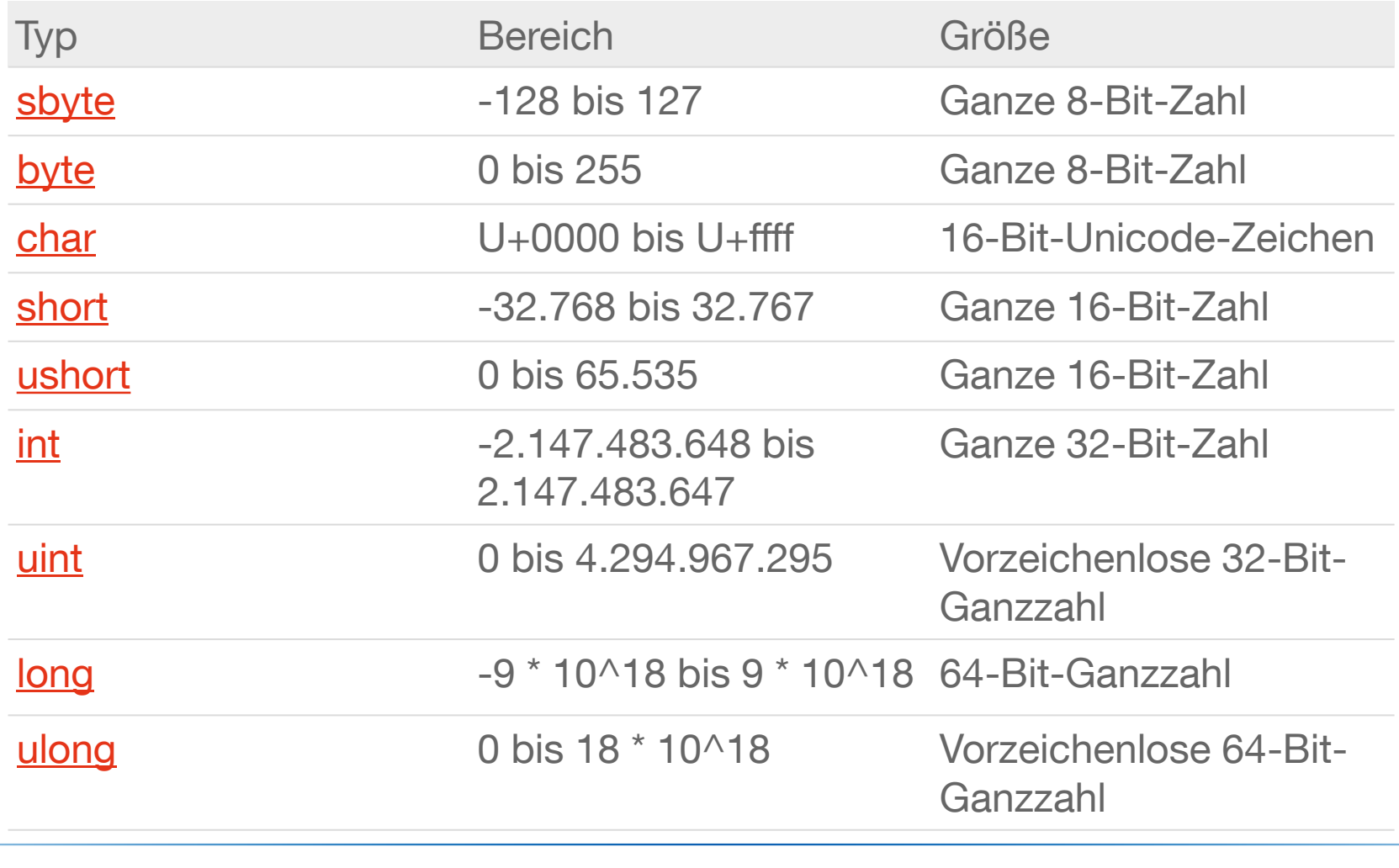

## **MarshalAs**

```
[DllImport("someDll.dll")]
public static extern void DoIt(
          [MarshalAs(UnmanagedType.Bool)] int i1,
          [MarshalAs(UnmanagedType.U4)] int i2,
          [MarshalAs(UnmanagedType.LPStr)] String s1);
```
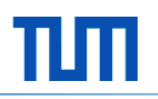

#### **Arrays**

```
[DllImport("someDll.dll")]
public static extern void doArray(POINT[] myArray);
```
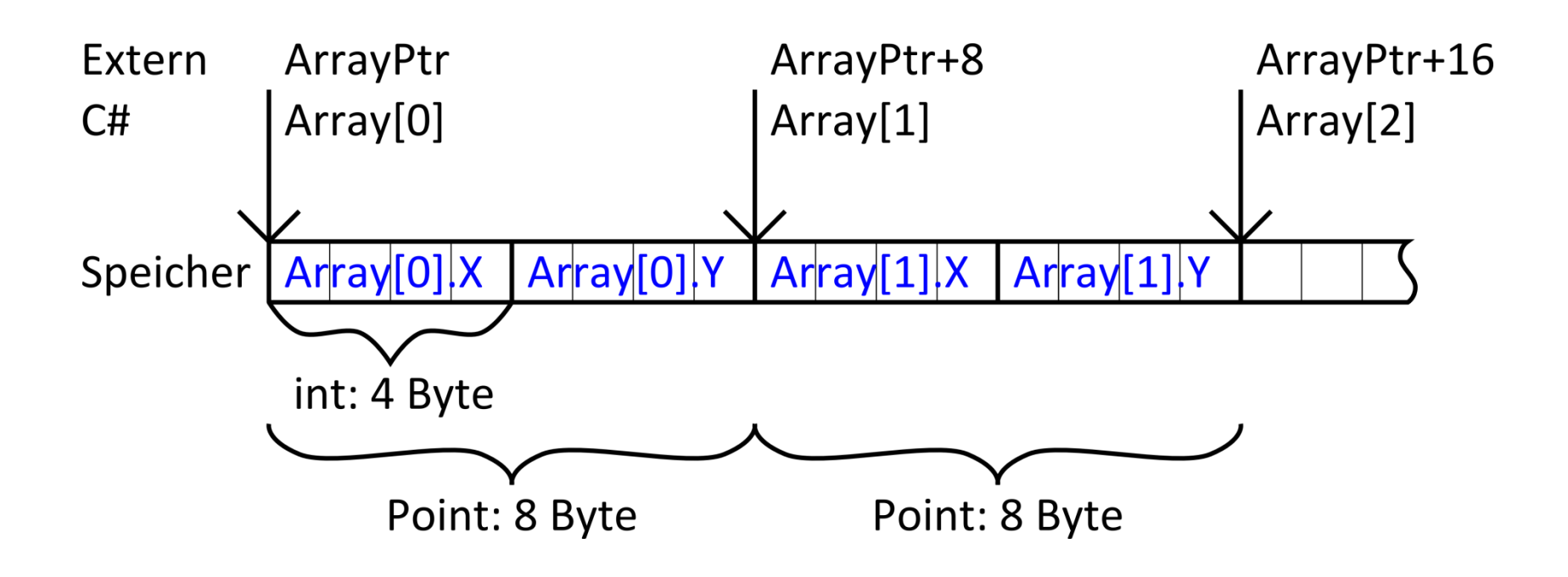

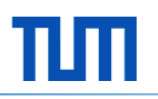

## **Strings**

```
[DllImport("someDll.dll")]
public static extern void doString(String myString);
```
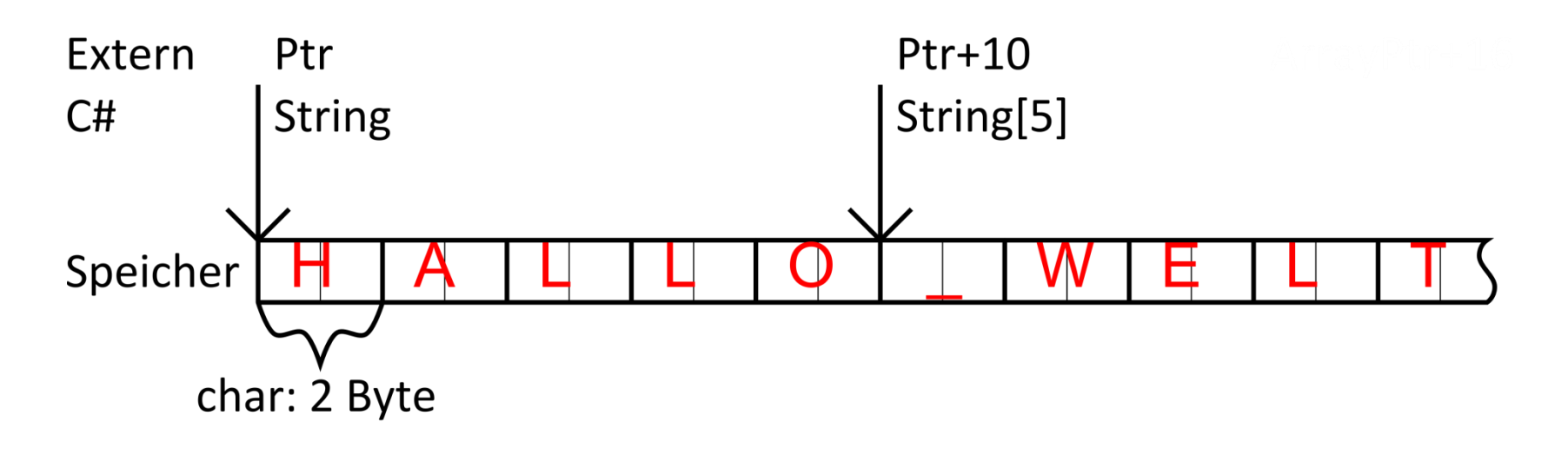

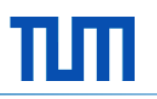

## **Strings (2)**

Probleme mit Strings:

- Strings sind nicht veränderbare Objekte
- **EXEC** Zeichenkodierung

Lösung:

- **StringBuilder**
- **E** Char Array
- MarshalAs
- CharSet

```
[DllImport("user32.dll", CharSet = CharSet.Ansi)]
public extern static uint MessageBoxA(
       int hwnd, String m, String c, uint flags);
```
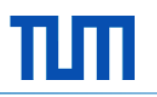

### **Strukturen**

```
[StructLayout(LayoutKind.Sequential)]
public struct POINT
\{public int X;
      public int Y;
}
```

```
[DllImport("someDll.dll")]
public static extern void doStruct(POINT p);
```
Strukturen sind Werttypen X und Y kommen auf den Stack

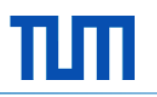

### **Strukturen**

```
[StructLayout(LayoutKind.Sequential)]
public struct POINT
\{public int X;
      public int Y;
}
[DllImport("someDll.dll")]
```

```
public static extern void doStruct(POINT p);
```

```
[DllImport("someDll.dll")]
public static extern void doStruct(int X, int Y);
```
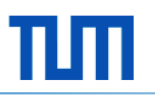

#### **Klassen**

```
[StructLayout(LayoutKind.Sequential)]
public class Point
\{public int X;
      public int Y;
}
```

```
[DllImport("someDll.dll")]
public static extern void doStructRef(Point p);
```

```
[DllImport("someDll.dll")]
public static extern void doStructRef(ref POINT p);
```
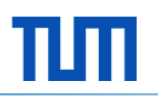

## **MarshalByRef**

```
[DllImport("dwmapi.dll", PreserveSig = false)]
public static extern void DwmExtendFrameIntoClientArea
          (IntPtr hwnd, ref MARGINS margins);
```
- **Fenster**
- Thread Handling (Timer, Mutex)
- **IO Streams**
- Datenbank Verbindungen

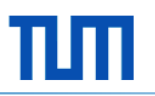

## **Funktionspointer**

```
[StructLayout(LayoutKind.Sequential)]
public class Point
{
      public int X;
      public int Y;
      public void add(int X, int Y)
      {
            this.X += X;
            this. Y + = Y;}
}
```
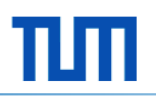

## **Funktionspointer (2)**

```
public delegate void addPoint(int X, int Y);
```

```
[DllImport("someDll.dll")]
public static extern void sendPointer(addPoint myDelegate);
```

```
static void Main()
{
      Point myPoint = new Point();
      addPoint myDelegate = myPoint.add;
      sendPointer(myDelegate);
}
```
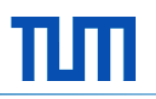

### **Component Object Model**

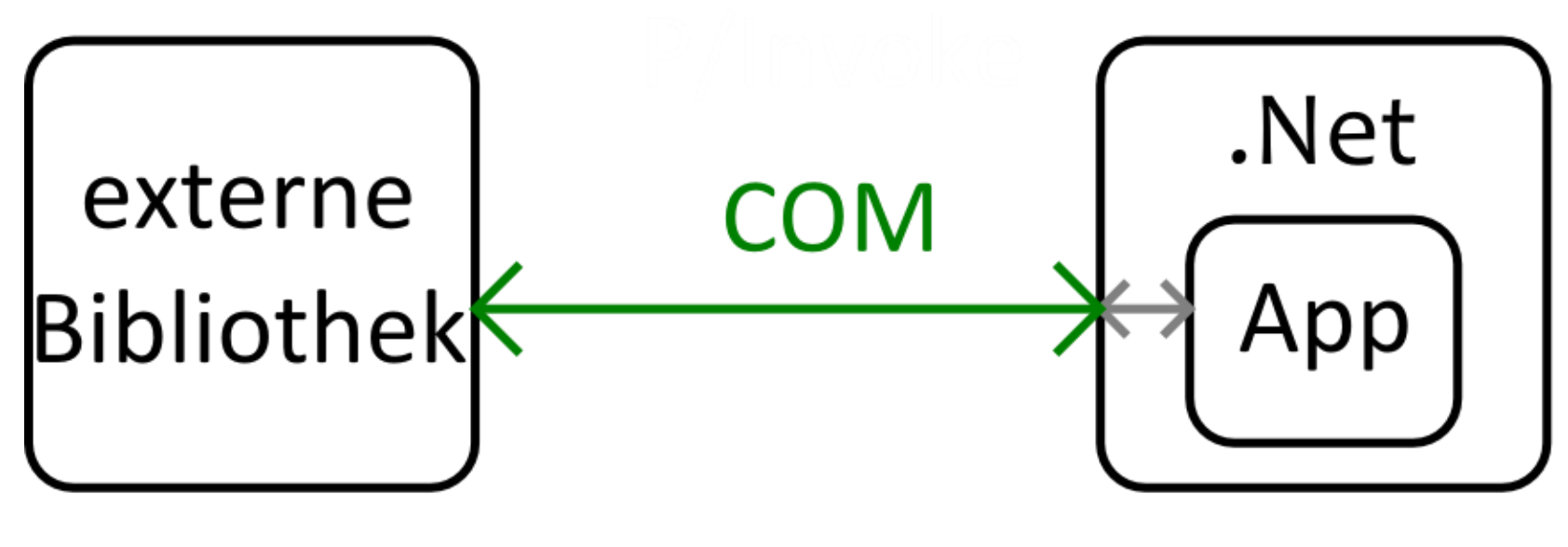

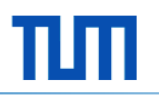

## **Component Object Model**

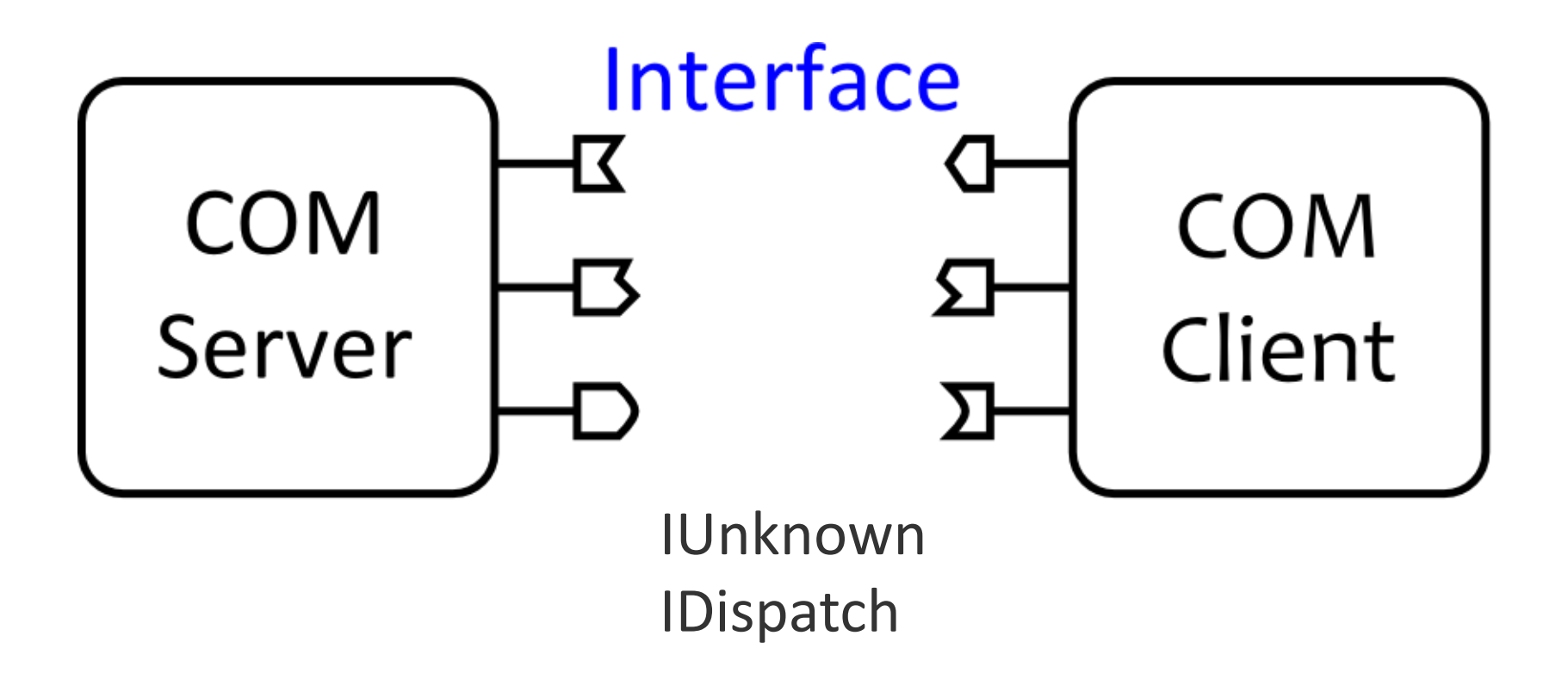

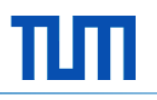

## **Beispiel**

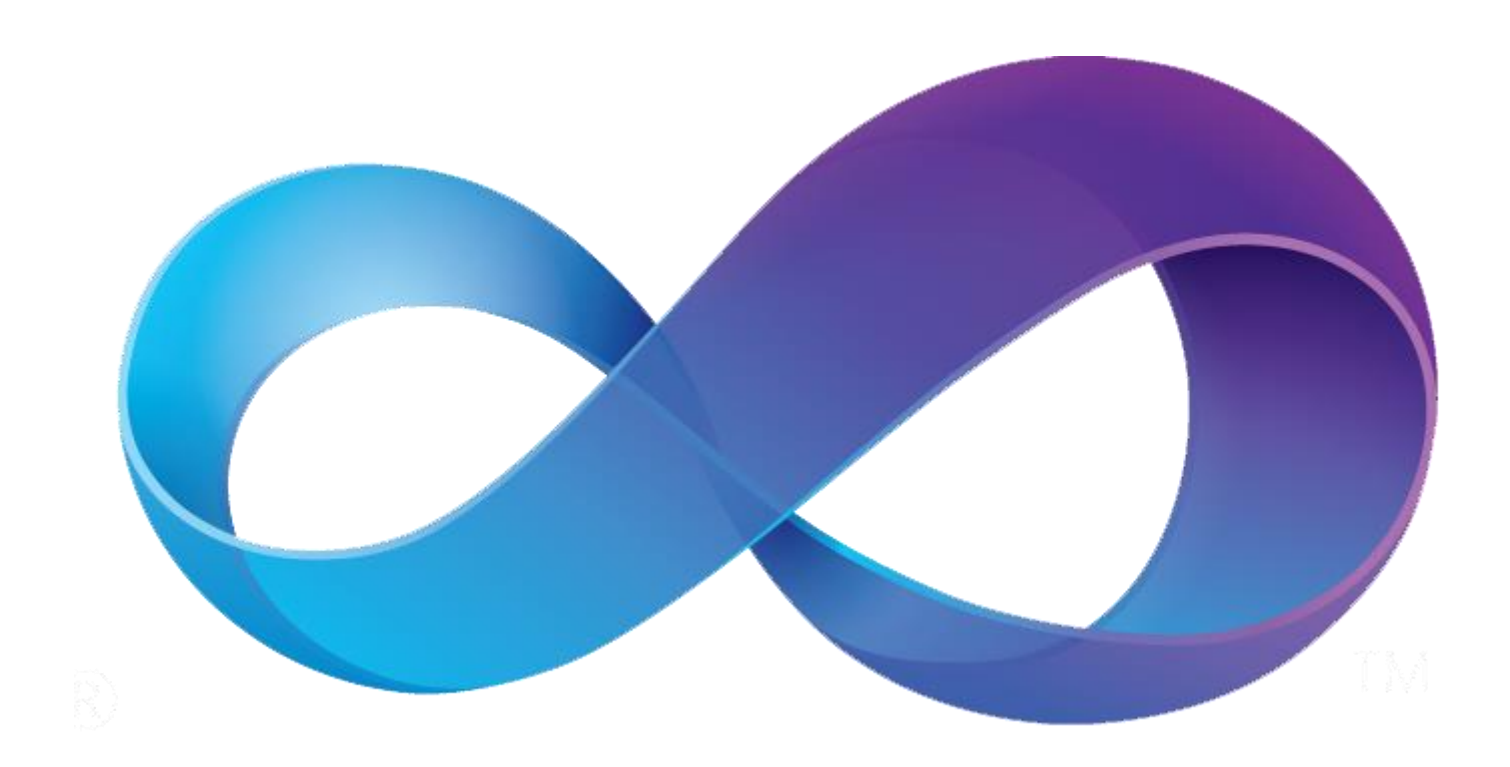

### **Fazit**

- + Einfacher Zugriff auf externe Bibliotheken
- + Einheitliche Schnittstelle
- + Volle Kontrolle über verwalteten Heap
- + Verwaltung von COM Objekten
- Keine Optimierung zur Laufzeit möglich
- Schlechte Laufzeit bei vielen Zugriffen
- Benötigt mehr Speicher
- Eingeschränkter Zugriff von außen

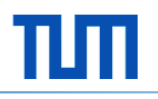

## **Vielen Dank für Ihre Aufmerksamkeit**